# プログラミング I REPORT#8

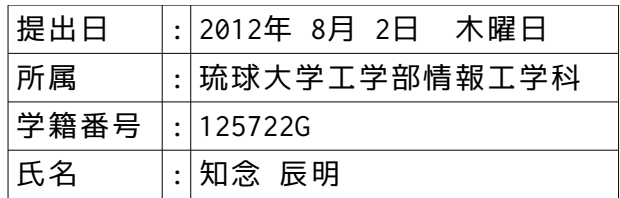

# 1.入力した正の整数を降順に並べ替えて出力するプログラムを作成せよ。 プログラムは個別にコンパイルし、make コマンドで実行すること。

 a-0:Makefile の作成。 **Makefile の中身▼**

```
       
                    #
# RP8のためのメイクファイル的なものです。
                    #
                    cardinal.e:cardinal.o conv10.o select_sort.o print_num.o msg.o
gcc -o cardinal.e cardinal.o conv10.o select_sort.o print_num.o msg.o
                    cardinal.o:cardinal.c
                              gcc -c cardinal.c
                   conv10.o:conv10.c
                              gcc -c conv10.c
                    select_sort.o:select_sort.c
                              gcc -c select_sort.c
                   print_num.o:print_num.c
                              gcc -c print_num.c
                    msg.o:msg.c
                              gcc -c msg.c
```
## a-1:コードの穴を埋めつつ。

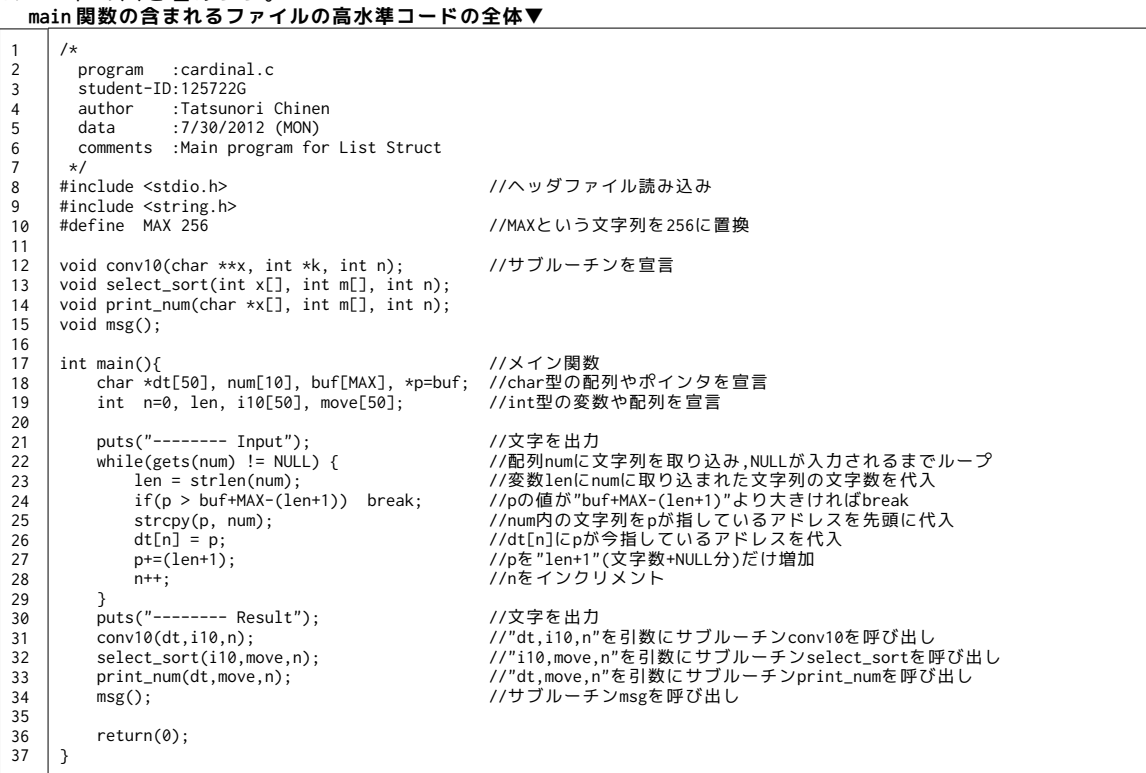

**考察▼**

- **・**各ファイルの内,このファイル("cardinal.c")では各配列・ポインタ・変数の宣言,文字列の取り込み,
- 各サブルーチンへの引数引渡し,呼み込みなどが行われている。
- **・**穴あき箇所のうち,同一ファイル内で完結している 24 行目,27 行目について考察したい。
- **・**講義中では,char 型配列 buf[MAX]に格納されている文字列の文字数と,新しく格納される文字列の文字数によって 文字列の取り込みを中止するために char 型ポインタ変数"\*p"を取り扱っていた。
- **・**そこで 27 行目では,入力された文字列の文字数が格納されている変数"len"に空白文字"NULL"の分を含めた"len+1"分 ポインタが示すアドレスをずらしている。
	- **・**この動きを図示すると以下のようになる。

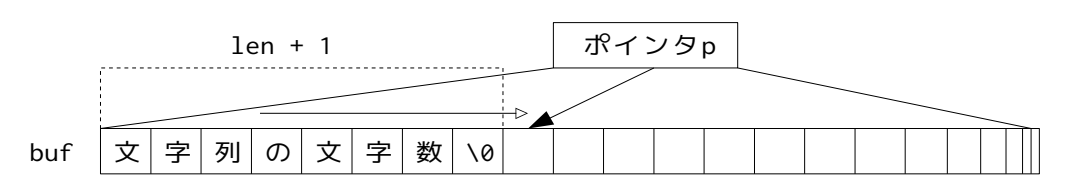

 **・**p の値を踏まえて 24 行目を考えると,配列 buf に"len+1"分の文字列が格納できる最低限のスペースが無いときに break,文字列の取り込みを中止する。

 **・**このような動きになるには,p に格納されているアドレスが "buf+MAX-(len+1)" (配列 buf の最後から数えて"文字数+1"分)だけ動かしたメモリのアドレスより大きいとき文字列の取り込みを 中止すればよい。

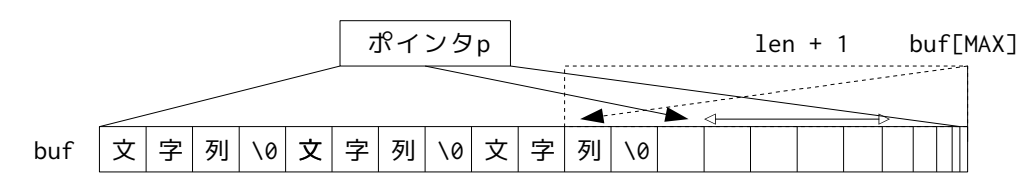

"格納されようとしている文字列の文字数+1"分配列に残りが無ければ"真"

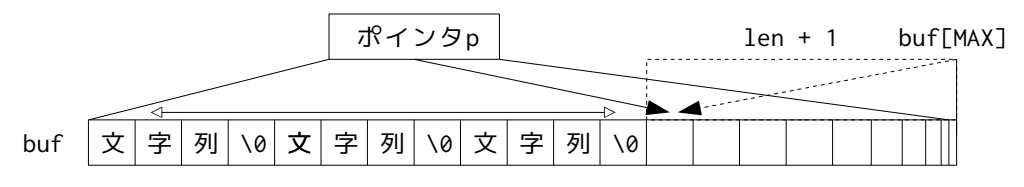

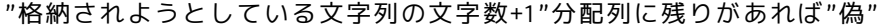

**サブルーチン conv10 の高水準コードの一部▼**

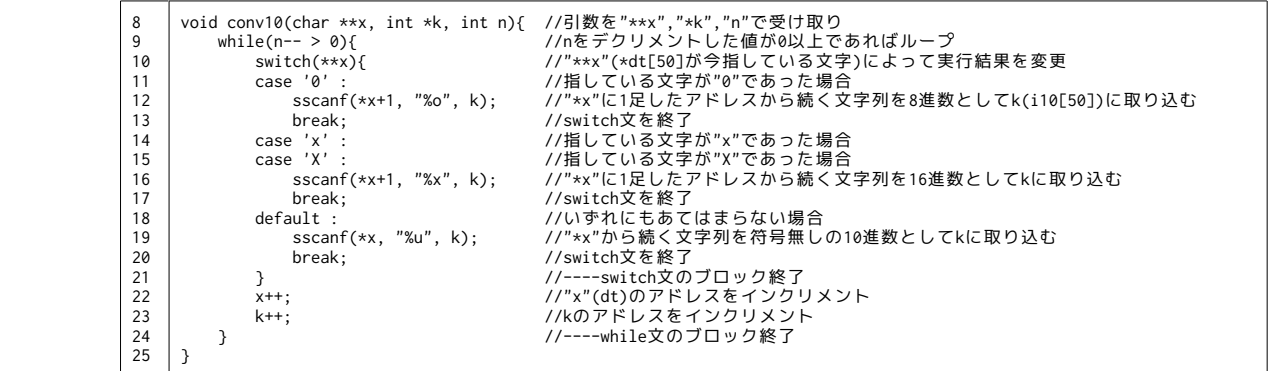

**考察▼**

- **・**各ファイルの内,このファイル("conv10.c")では格納されている文字列の先頭の文字によって読み込む際の基数を 決定し読み込む処理を行う。
- **・**ここで,サブルーチン"conv10.c"が引数として"cardinal.c"から受け取るのは,char 型の 2 重ポインタ変数で 表されるものと,int 型ポインタ変数,及び int 型変数である。
- **・**"\*\*x"はスイッチ文の条件として使われていることから既に何らかの値が入力されている。
- さらに,配列はポインタのように表記できることから引数として"char \*dt[50]"を"\*\*x"で受けている。
- **・**"\*dt[50]"には"cardnal.c"において読み込んだ文字列の先頭アドレスが入力されている。 **・**"\*\*x"からスイッチ文を通って基数を判断したあと,文字列は"k"に格納されている。
- さらに k は int 型ポインタ変数として表せるから,ここでは引数として"int i10[50]"を"\*k"で受けている。
- **・**引数"int n"については,"cardinal.c"内の"n",文字列の個数をそのまま"int n"で受けている。
- **・**このルーチンの中での値の動きを図示すると以下のようになる。

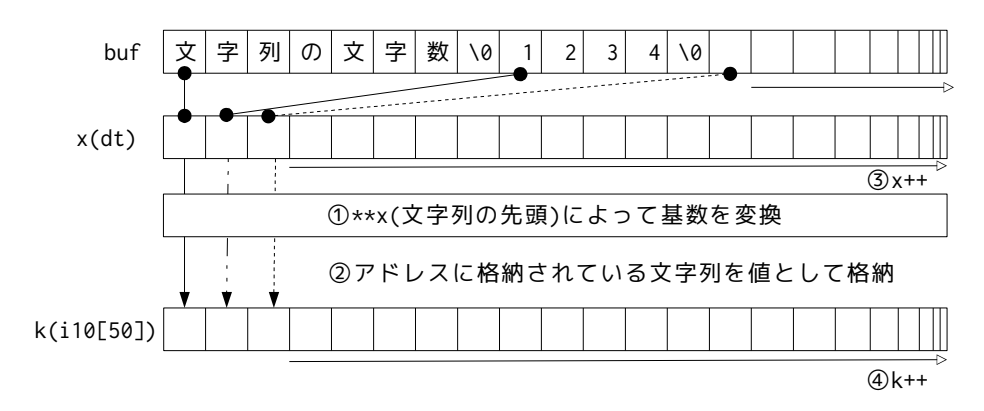

**サブルーチン select\_sort の高水準コードの一部▼**

| 8  | void select_sort(int x[], int m[], int n){                                         |                                                                                       |
|----|------------------------------------------------------------------------------------|---------------------------------------------------------------------------------------|
| 9  | int i, j, k, w; //int型変数i,j,k,wを宣言                                                 |                                                                                       |
| 10 |                                                                                    | for(i=0; i <n; "n"よりiが小さければ,m[i](move[50])の値にiの値を入力<="" i++)="" m[i]="i;" td=""></n;> |
| 11 | //"n"(入力された値の数)の文だけループ                                                             |                                                                                       |
| 12 | $for(i=0; i\leq n-1; i++)$                                                         | //"n-1"よりiが小さければループ                                                                   |
| 13 | k=i:                                                                               | //kに今のiの値を入力                                                                          |
| 14 | for(j=i+1; j <n; j++)<="" td=""><td>//iに今のiの値+1を入れ、それがn以下なら繰り返しhをインクリメント</td></n;> | //iに今のiの値+1を入れ、それがn以下なら繰り返しhをインクリメント                                                  |
| 15 |                                                                                    | if( x[i] > x[k] ) k=i; //x[i](i10[i])の値がx[k](i10[k])の値より大きければ,kにiの値を代入                |
| 16 | $w = x[i];$                                                                        | //wにx[i](i10[i])の値を入力                                                                 |
| 17 | $x[i] = x[k];$                                                                     | //x[i](i10[i])にx[k]の値を入力                                                              |
| 18 | $x[k] = w$ ;                                                                       | //x[k](i10[k])にwの値を入力                                                                 |
| 19 | $w = m[i];$                                                                        | //wにm[i](move[i])の値を入力                                                                |
| 20 | $m[i] = m[k];$                                                                     | //m[i](move[i])にm[k]の値を入力                                                             |
| 21 | $m[k] = w;$                                                                        | //m[k](move[k])にwの値を入力                                                                |
| 22 |                                                                                    |                                                                                       |
| 23 |                                                                                    |                                                                                       |

**考察▼**

- **・**各ファイルの内,このファイル("select\_sort.c")では,値に番号を割り振り,値の大小を判断し割り振った番号と共に 入れ替えてソートを行う。
- **・**ここで,サブルーチン"select\_sort.c"が引数として"cardinal.c"から受け取るのは,int 型の配列 2 つで 表されるものと int 型変数である。
- **・**int 型の配列 2 つの内,"int x[]"には最初から値が入っている為,"cardinal.c"内の"int i10[50]"があてはまる。
- **・**残された配列"int m[]"には,"cardinal.c"内の"int move[50]"があてはまる。
- **・**"conv10.c"同様"int n"は"cardinal.c"の"int n",文字列の数を受けている。
- **・**14 行目,15 行目で値の大小を行うが,このときある値とその他の値をすべて比較する。 2 重 for 文の中でループし,int 整数 j,k を用いて以下のような動きを値の数分繰り返す。
	- **・**外側ループは"n-1",文字列の値より 1 つ少ない回数分ループする。

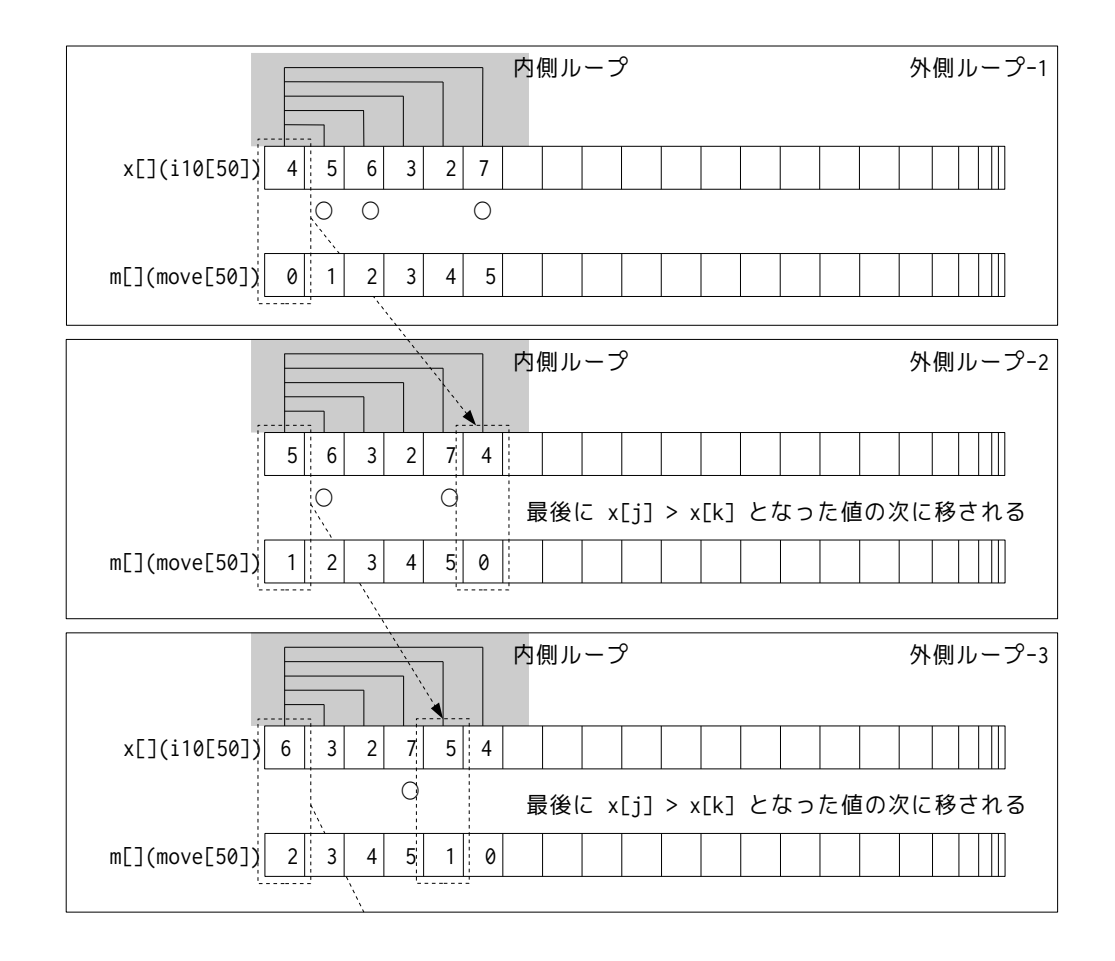

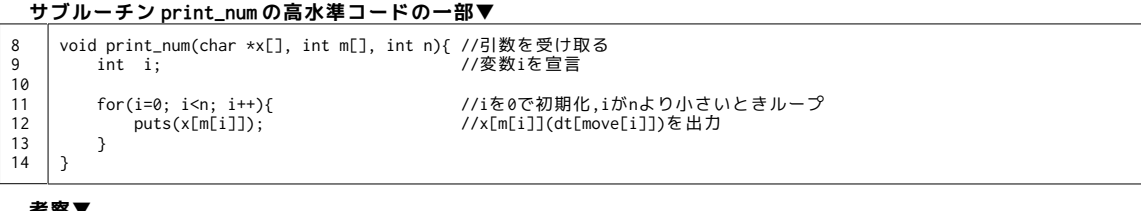

**考察▼**

・各ファイルの内,このファイル("print\_num.c")では,"select\_sort.c"で割り振られた番号を用いて<br>- ソートされた順通りに文字列を出力する。 ソートされた順通りに文字列を出力する。

 **・**ここで,サブルーチン"print\_num.c"が引数として"cardinal.c"から受け取るのは,char 型のポインタ配列で 表されるものと int 型の配列,int 型の整数である。

**・**puts()は文字列を出力する関数であるから,"\*x[]"にあてはまるのは"cardinal.c"内の"\*dt[50]"であり,

 添字として使われる int m[]には番号が格納された"move[50]"が,"int n"では文字列の数である"int n"を受ける。 **・**ここでの puts()関数の動きは以下のように図示される。

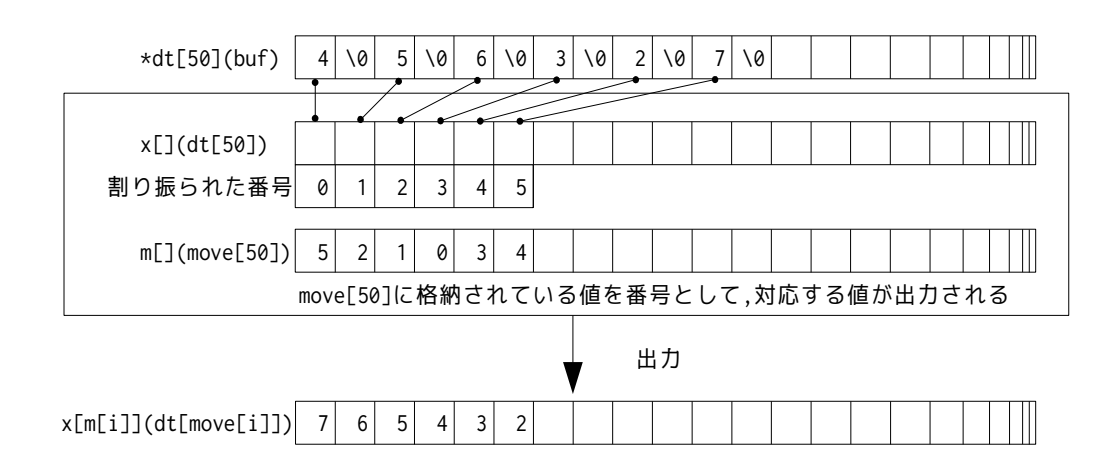

#### **サブルーチン msg の高水準コードの一部▼**

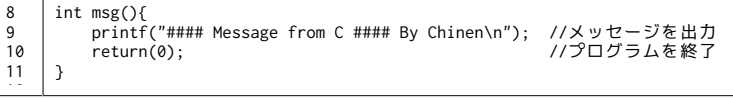

#### **考察▼**

 **・**各ファイルの内,このファイル("msg.c")では,C 言語によるプログラムが終了したことを表すものである。

**実行結果▼** ※入力の最後で"Control+D"を押すことで入力を終了している。

```
-------- Input
warning: this program uses gets(), which is unsafe.
 4
5
6
3
\overline{2}7
   -------- Result
7
6
5
4
\overline{3}\overline{2}#### Message from C #### By Chinen
```
**実行結果(基数判断の動作確認)▼** ※入力の最後で"Control+D"を押すことで入力を終了している。

```
-------- Input
warning: this program uses gets(), which is unsafe.
032
x32
32
12
012
X12
     ---- Result
x32
\frac{2}{32}032
X12
\frac{1}{12}012#### Message from C #### By Chinen
```
# XXX.あとがき。(反省・感想・参考)

#### a-1.参考サイト・文献。

- **・**『C 実践プログラミング 第三版』(オーム社)
- **・**『Open Lecture』
	- http://www.osn.u-ryukyu.ac.jp/lecture/wiki/index.php?Open%20Lecture

### a-2.反省・感想。

 ポインタ・配列やサブルーチン・for 文などが入り交じって,今までのレポート・講義の復習にもなるレポートでした。 言葉では説明がしづらいことも,図示することで分かりやすく説明でき,また同時により理解が深まりました。 初めて習ったプログラミング言語として忘れないようにしたいです。

最後までご覧頂きありがとうございました!